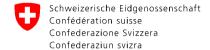

Eidgenössisches Departement für Wirtschaft, Bildung und Forschung WBF Staatssekretariat für Wirtschaft SECO Arbeitsmarkt / Arbeitslosenversicherung

# IAM ALV

Assigning Users and Permissions Guide

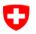

### Adding new employees

- Additional persons of a company can be entered in the job room and removed again.
- No further authorization is required for this.
- The registered user (main administrator) of the company or the private employment agency can do this independently via IAM ALV.

#### O

#### Required functionalities in IAM ALV

The following functions are required for **adding** a user to use Job Room:

#### My IAM functions

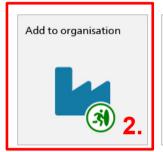

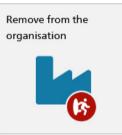

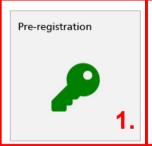

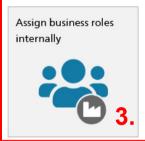

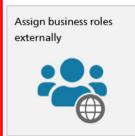

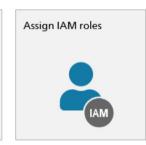

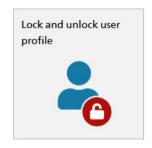

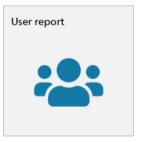

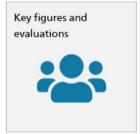

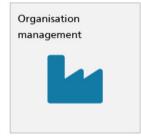

- 1. Pre-registration
- 2. Add to organisation
- 3. Assign business roles internally

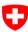

### 1. Pre-registration

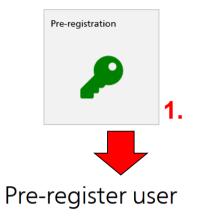

- The digital identity of the user is recorded.
- The user is requested to complete the registration.

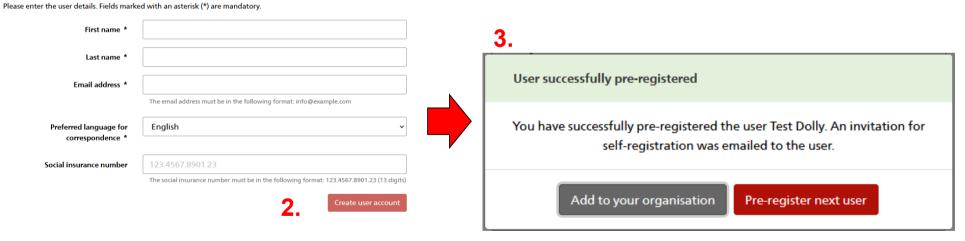

WBF/SECO/TC/TCIT/ITGRC

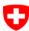

#### 2. Add to organisation

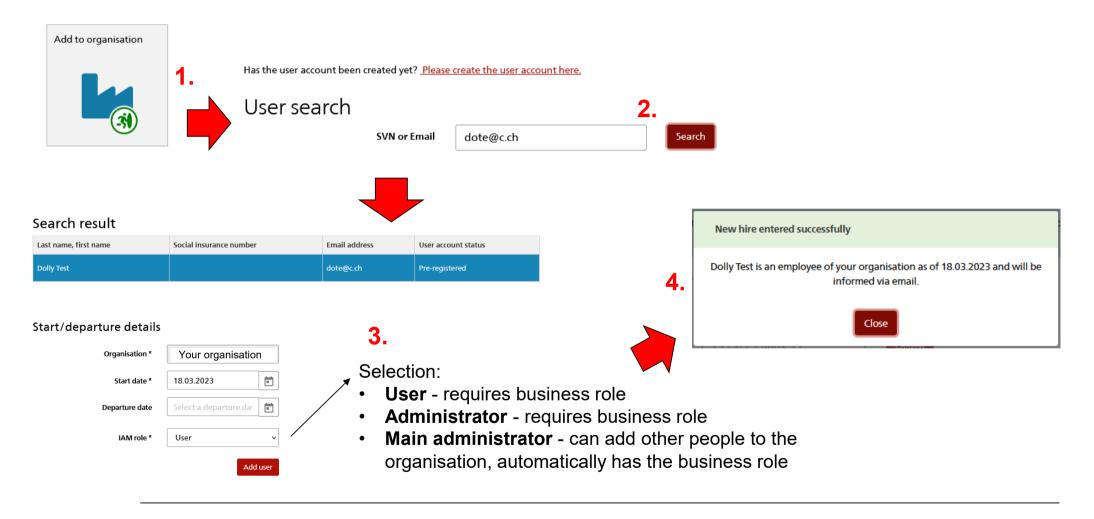

WBF/SECO/TC/TCIT/ITGRC

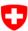

## 3. Assign business roles internally

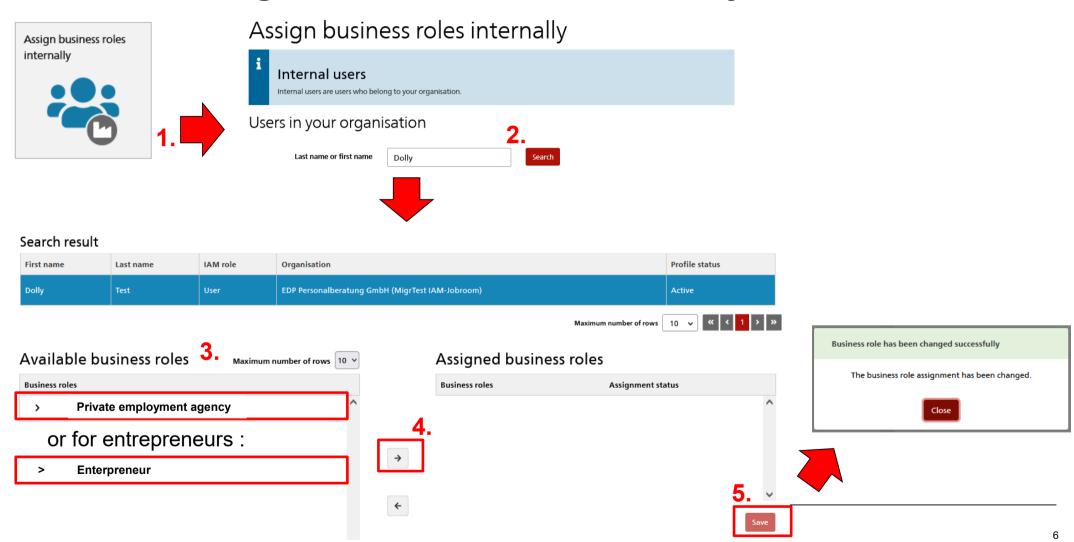

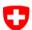

#### Required functionalities in IAM ALV

The following functions are required for **removing** a user to use Job Room:

#### My IAM functions

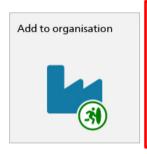

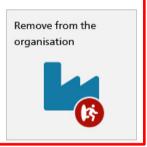

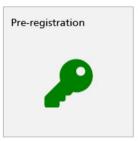

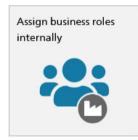

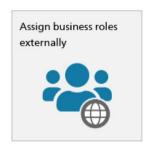

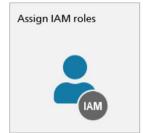

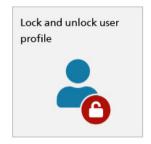

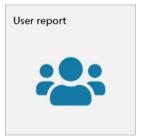

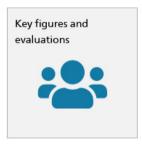

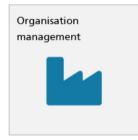

Remove from the organisation

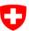

#### Remove from the organisation

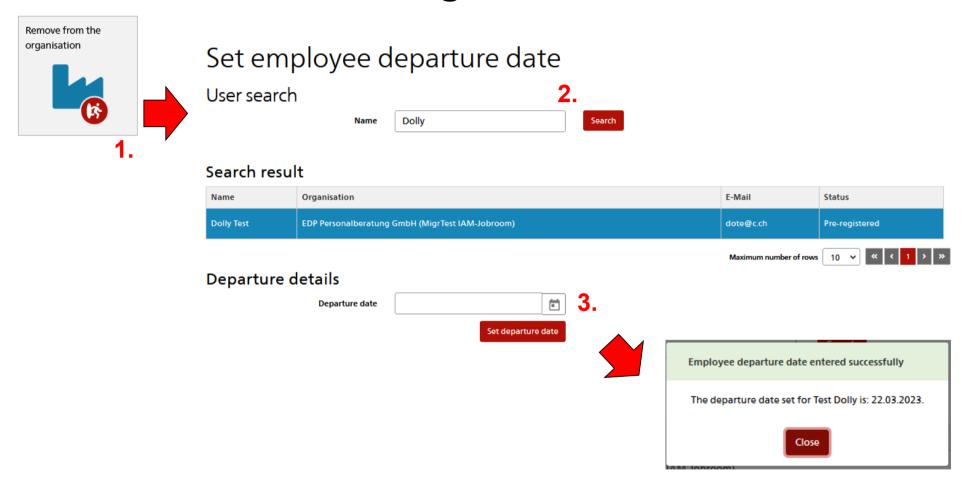

WBF/SECO/TC/TCIT/ITGRC